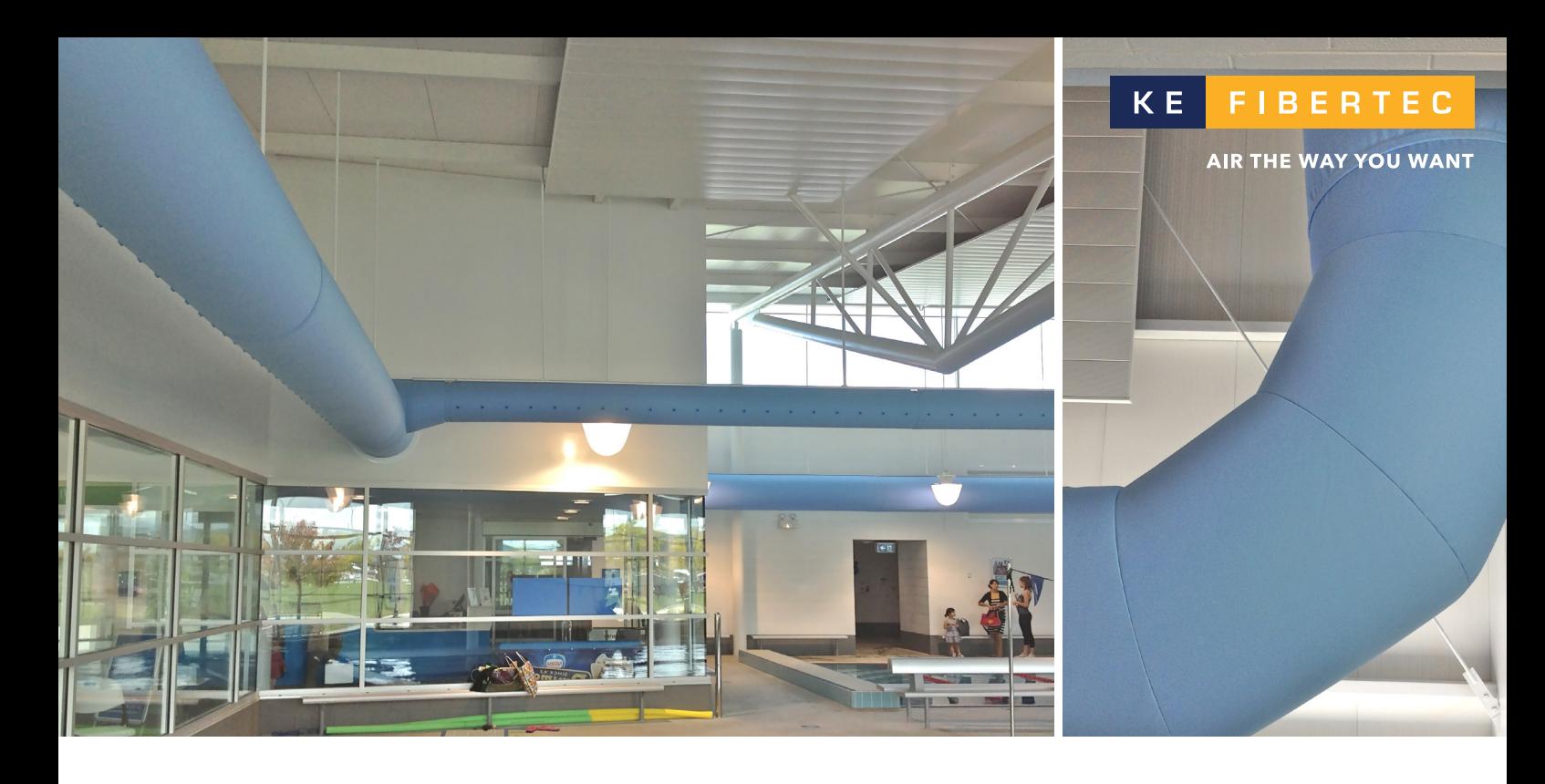

## **BIM og Revit**

## **Få hjælp til design af rum med tekstilkanaler**

bimrtore **AUTODESK** Revit

KE Fibertec hjælper vores kunder med dimensionering og hensigtsmæssig placering af tekstilkanalerne i rummet.

Du er velkommen til at sende os en Revit-fil med bygningen i 3D. Vi kan arbejde med filen i Inventorsoftware og returnerer Revit-filen til dig, hvor kanalerne er tegnet ind.

I den forbindelse er det vigtigt at følge nedenstående retningslinjer:

- Når du sender os din Revit-fil, oplys da venligst hvilken version (årstal), den er lavet i. Så undgår vi at sende komponenter tilbage til dig, som ikke er læsbare i din version.
- Marker et referencepunkt i Revit-filen, så vi tydeligt kan se, hvor ventilationssystemet skal starte.
- Alle relevante lag skal være indeholdt i den Revit-fil, som vi får adgang til.
- Oplys navn, tlf. og e-mail på Revit-kyndig kontaktperson, som vores tekniske tegner kan kommunikere direkte med i tilfælde af spørgsmål.
- Endeligt design skal godkendes af dig.

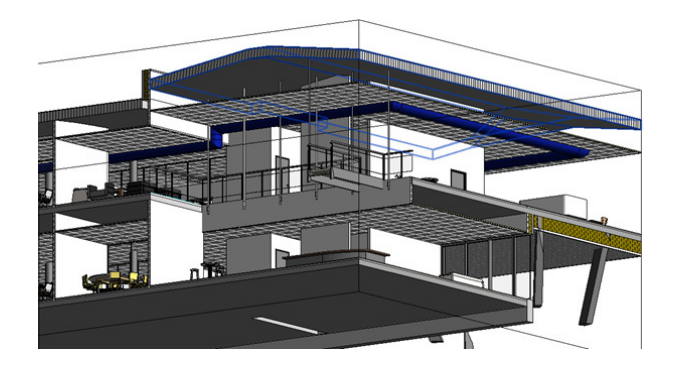

**Bemærk:** Vi arbejder med den Revit-model, som vi modtager og kan ikke påtage os at tjekke andre udsendte opdateringer af projektet. Vi åbner kun din Revit-model, når vi klart er blevet gjort opmærksomme på, hvor der er sket ændringer, der har indflydelse på tekstilkanalernes design.

Som udgangspunkt yder vi denne service uden beregning. Dog vil der ved større, tidskrævende projekter med mange revisioner blive opkrævet et gebyr, som står i forhold til tidsforbruget.

**Kontakt KE Fibertec's salgsteam på tlf. 7536 4200 eller på info@ke-fibertec.dk for yderligere info og nærmere definition af opgaven.**

KE Fibertec AS Industrivej Vest 21 6600 Vejen

T: +45 7536 4200 info@ke-fibertec.dk www.ke-fibertec.dk